ChIP-seq: Peak Calling

### Guidelines

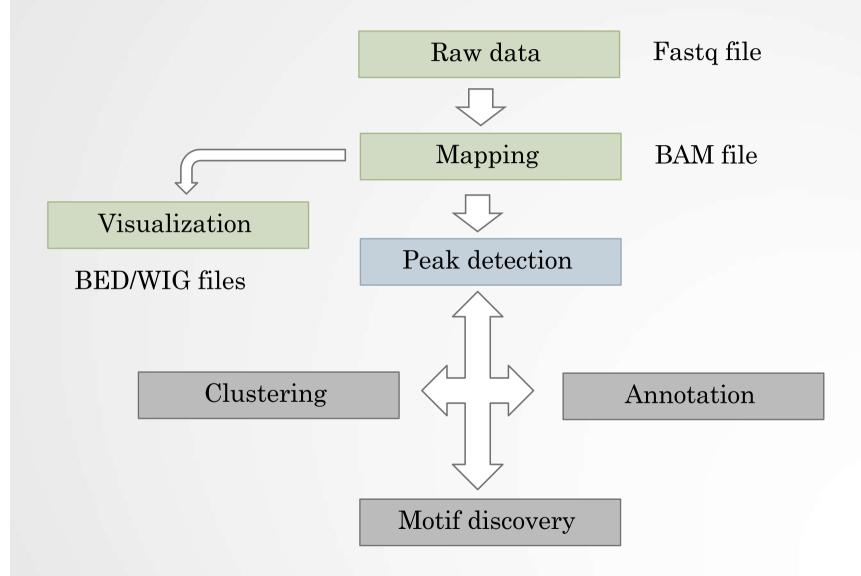

## From reads to peaks

- Chip-seq peaks are a mixture of two signals:
  - + strand reads (Watson)
  - - strand reads (Cricks)
- The sequence tag density accumulates on forward and reverse strands centered around the binding site

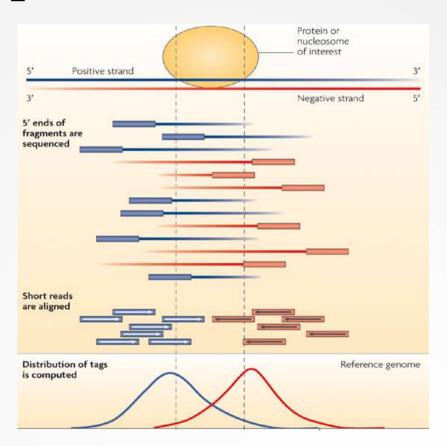

## From reads to peaks

- Get the signal at the right position
  - · Read shift
  - Extension
- Estimate the fragment size
- · Do paired-end

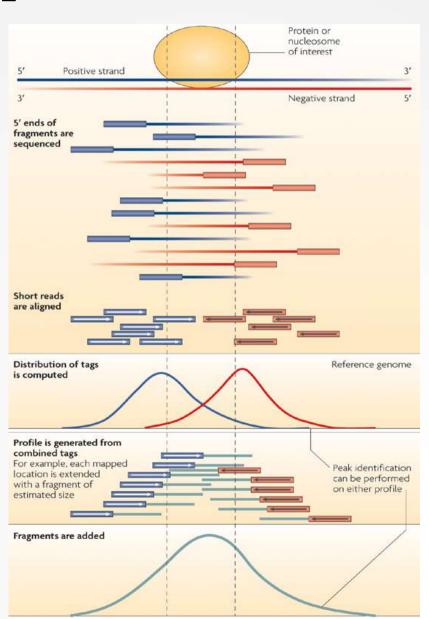

# QC: cross correlation analysis

• The cross-correlation metric is computed as the Pearson's linear correlation between the Crick strand and the Watson strand, after shifting Watson by *k* base pairs.

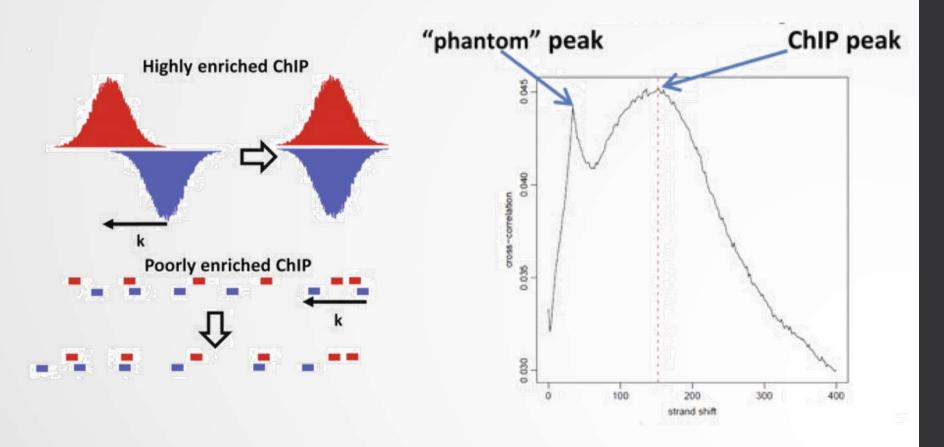

# QC: cross correlation analysis

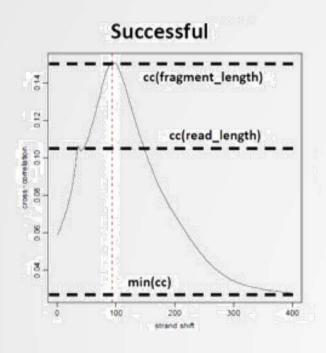

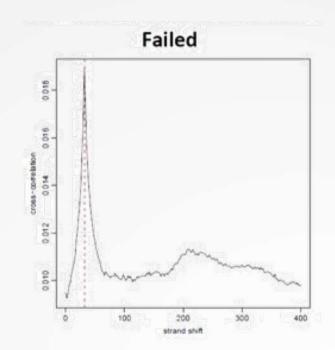

NSC: normalized strand coefficient

$$NSC = \frac{cc(fragment\ length)}{min(cc)}$$

Relative strand correlation (RSC)

$$RSC = \frac{cc(fragment\ length) - min(cc)}{cc(read\ length) - min(cc)}$$

# Estimating the fragment size

• Homer (Heinz et al, 2010): Compute distribution of distances between adjacent reads in the genome

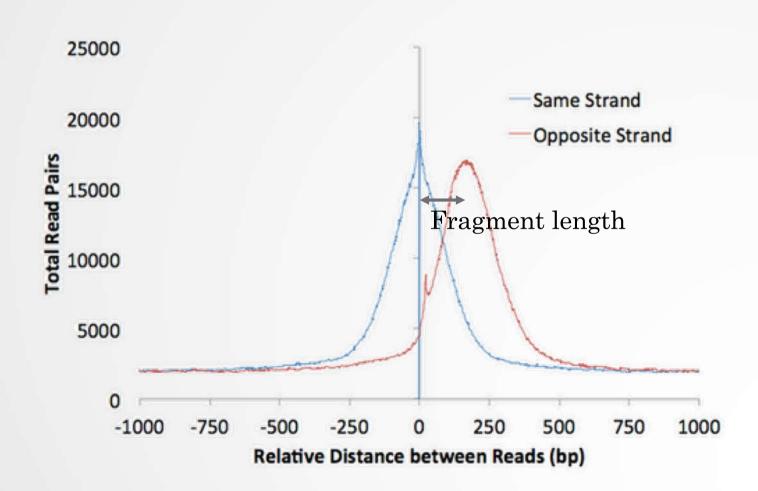

### Peak detection

- Discover interaction sites from aligned reads
- Idea: loci with a lot of reads/fragments = signal site

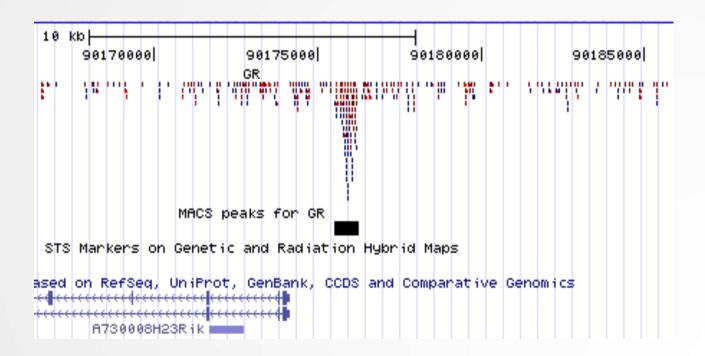

#### Peak detection

- Loci with lots of reads could also be due to
  - Sequencing biases
  - Chromatin biases (e.g CNVs)
  - PCR biases/artefacts
  - Biases/artefacts of unknown origin
  - So need to separate signal from noise
- Need to use a control to correct for the biases (Expect that the biases are similar in input and in IP)

### Peak finders

Pepke et al, 2009

|                       | Profile                               | Peak criteria <sup>a</sup>                                                                        | Tag shift                                                                | Control data <sup>b</sup>                                                         | Rank by                               | FDR <sup>c</sup>                                                                            | User input parameters <sup>d</sup>                                                | Artifact<br>filtering:<br>strand-based/<br>duplicate <sup>e</sup> | Refs. |
|-----------------------|---------------------------------------|---------------------------------------------------------------------------------------------------|--------------------------------------------------------------------------|-----------------------------------------------------------------------------------|---------------------------------------|---------------------------------------------------------------------------------------------|-----------------------------------------------------------------------------------|-------------------------------------------------------------------|-------|
| CisGenome<br>v1.1     | Strand-specific<br>window scan        | 1: Number of reads<br>in window<br>2: Number of<br>ChIP reads minus<br>control reads in<br>window | Average<br>for highest<br>ranking peak<br>pairs                          | Conditional<br>binomial used to<br>estimate FDR                                   | Number of<br>reads under<br>peak      | 1: Negative<br>binomial<br>2: conditional<br>binomial                                       | Target FDR,<br>optional window<br>width, window<br>interval                       | Yes / Yes                                                         | 10    |
| ERANGE<br>v3.1        | Tag<br>aggregation                    | 1: Height cutoff<br>High quality peak<br>estimate, per-<br>region estimate,<br>or input           | High quality<br>peak estimate,<br>per-region<br>estimate, or<br>input    | Used to calculate fold enrichment and optionally <i>P</i> values                  | P value                               | 1: None<br>2: # control<br># ChIP                                                           | Optional peak<br>height, ratio to<br>background                                   | Yes / No                                                          | 4,18  |
| FindPeaks<br>v3.1.9.2 | Aggregation<br>of overlapped<br>tags  | Height threshold                                                                                  | Input or estimated                                                       | NA                                                                                | Number of reads under peak            | 1: Monte Carlo<br>simulation<br>2: NA                                                       | Minimum peak<br>height, subpeak<br>valley depth                                   | Yes / Yes                                                         | 19    |
| F-Seq<br>v1.82        | Kernel density<br>estimation<br>(KDE) | s s.d. above KDE<br>for 1: random<br>background, 2:<br>control                                    | Input or estimated                                                       | KDE for local<br>background                                                       | Peak height                           | 1: None<br>2: None                                                                          | Threshold s.d.<br>value, KDE<br>bandwidth                                         | No / No                                                           | 14    |
| GLITR                 | Aggregation<br>of overlapped<br>tags  | Classification<br>by height<br>and relative<br>enrichment                                         | User input tag<br>extension                                              | Multiply sampled<br>to estimate<br>background class<br>values                     | Peak height<br>and fold<br>enrichment | 2: # control<br># ChIP                                                                      | Target FDR,<br>number nearest<br>neighbors for<br>clustering                      | No / No                                                           | 17    |
| MACS<br>v1.3.5        | Tags shifted<br>then window<br>scan   | Local region<br>Poisson P value                                                                   | Estimate from<br>high quality<br>peak pairs                              | Used for Poisson fit when available                                               | P value                               | 1: None<br>2: # control<br># ChIP                                                           | P-value threshold,<br>tag length, mfold<br>for shift estimate                     | No / Yes                                                          | 13    |
| PeakSeq               | Extended tag<br>aggregation           | Local region<br>binomial P value                                                                  | Input tag<br>extension<br>length                                         | Used for<br>significance of<br>sample enrichment<br>with binomial<br>distribution | q value                               | 1: Poisson<br>background<br>assumption<br>2: From<br>binomial for<br>sample plus<br>control | Target FDR                                                                        | No / No                                                           | 5     |
| QuEST<br>v2.3         | Kernel density<br>estimation          | 2: Height<br>threshold,<br>background ratio                                                       | Mode of local<br>shifts that<br>maximize<br>strand cross-<br>correlation | KDE for<br>enrichment and<br>empirical FDR<br>estimation                          | q value                               | 1: NA 2: # control # ChIP as a function of profile threshold                                | KDE bandwidth,<br>peak height,<br>subpeak valley<br>depth, ratio to<br>background | Yes / Yes                                                         | 9     |
| SICER<br>v1.02        | Window scan<br>with gaps<br>allowed   | P value from<br>random<br>background<br>model, enrichment<br>relative to control                  | Input                                                                    | Linearly rescaled<br>for candidate peak<br>rejection and P<br>values              | q value                               | 1: None<br>2: From Poisson<br>P values                                                      | Window length,<br>gap size, FDR<br>(with control) or<br>E-value<br>(no control)   | No / Yes                                                          | 15    |
| SiSSRs<br>v1.4        | Window scan                           | N <sub>+</sub> - N <sub>-</sub> sign<br>change, N <sub>+</sub> +                                  | Average<br>nearest paired                                                | Used to compute fold-enrichment                                                   | P value                               | 1: Poisson<br>2: control                                                                    | 1: FDR<br>1,2: N <sub>+</sub> + N <sub>-</sub>                                    | Yes / Yes                                                         | 11    |

#### Peak finders

Basic components of peak callers:

- A signal profile definition along each chromosome
- A background model
- Peak call criteria
- Post-call filtering of artifactual peaks
- Significance ranking of called peaks

#### 1. Modeling the shift size of ChIP-Seq tags

- slides *2bandwidth* windows across the genome to find regions with tags more than *mfold* enriched relative to a random tag genome distribution
- randomly samples 1,000 of these highly enriched peaks
- separates their Watson and Crick tags, and aligns them by the midpoint between their Watson and Crick tag centers
- define d as the distance in bp between the summit of the two distributions

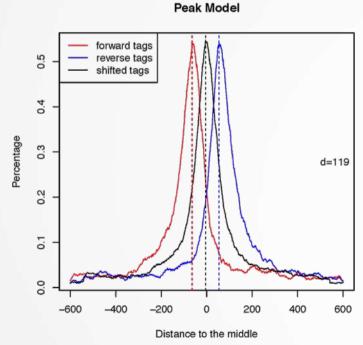

#### · 2. Peak detection

- Normalization: linearly scales the total control read count to be the same as the total ChIP read count
- Duplicate read removal
- Tags are shifted by d/2

Generate signal profile along each chromosome

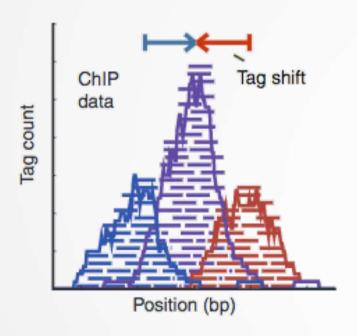

- Slides 2d windows across the genome to find candidate peaks with a significant tag enrichment (Poisson distribution p-value based on  $\lambda_{\rm BG}$ , default  $10^{-5}$ )
- Estimate parameter  $\lambda_{local}$  of Poisson distribution

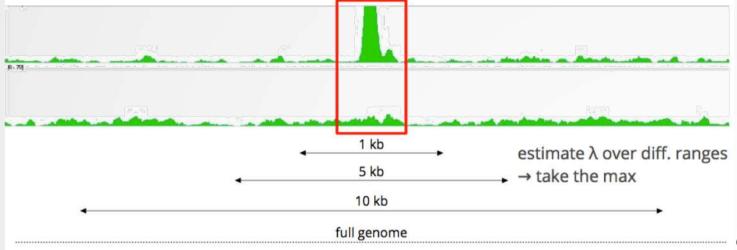

Source: C. Herrmann

• Keep peaks significant under  $\lambda_{BG}$  and  $\lambda_{local}$  and with p-value < threshold

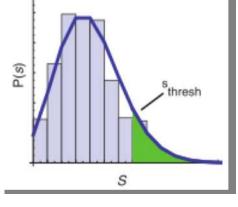

- 3. Multiple testing correction (FDR)
- Swap treatment and input and call negative peaks
- Take all the peaks (neg + pos) and sort them by increasing p-values

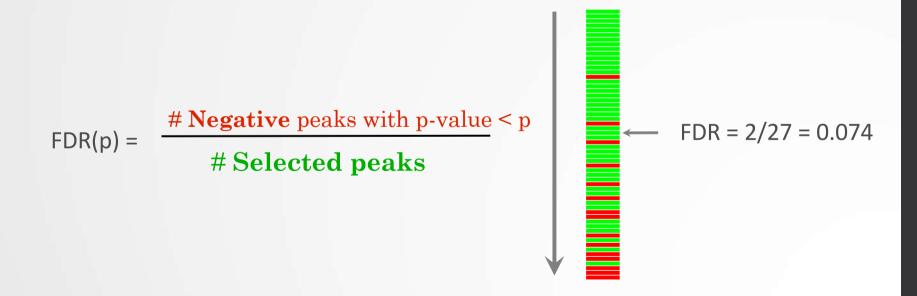

We now want to call MITF peaks.

- 1. Use **Macs2 callpeak** to perform the peak calling on the data. Use default parameters except for
  - · ChIP-Seq Treatment File: mitf.bam
  - ChIP-Seq Control File: ctrl.bam
  - Effective genome size: Human
  - Outputs: Peaks as tabular file, summits, Summary page (html), Plot in PDF

- 2. Macs2 callpeak generates 5 datasets:
  - List of the peaks (tabular format)

List of arguments

|    | Α              | В                                                                                                    | C           | D                                                                                                    | E                                       | F                   | G              | Н                  | 1               | J             |
|----|----------------|----------------------------------------------------------------------------------------------------|-------------|----------------------------------------------------------------------------------------------------|-----------------------------------------|---------------------|----------------|--------------------|-----------------|---------------|
| 1  | # This file is | generated                                                                                                    | by MACS     | version                                                                                                    | 2.1.0.2015122                           | 22                  |                |                    |                 |               |
| 2  | # Command      | d line: callpo                                                                                                    | eakname     | MACS                                                                                                    | 2 -t /galaxy13/                         | files/05            | 2/dataset_5286 | 6.dat -c /galaxy22 | /files/052/data | set_52865.dat |
| 3  | # ARGUME       | NTS LIST:                                                                                                    |             |                                                                                                    |                                         |                     |                |                    |                 |               |
| 4  | # name = N     | 1ACS2                                                                                                    |             |                                                                                                    |                                         |                     |                |                    |                 |               |
| 5  | # format =     | BAM                                                                                                    |             |                                                                                                    |                                         |                     |                |                    |                 |               |
| 6  | # ChIP-seq     | file = ['/gala                                                                                                    | xy13/files, | /052/da                                                                                                    | taset_52866.                            | dat']               |                |                    |                 |               |
| 7  | # control fil  | e = ['/galax                                                                                                    | y22/files/0 | 52/data                                                                                                    | set_52865.da                            | at']                |                |                    |                 |               |
| 8  | # effective    | genome size                                                                                                    | e = 2.45e+  | 09                                                                                                    |                                         |                     |                |                    |                 |               |
| 9  | # band wid     | th = 300                                                                                                    |             |                                                                                                    |                                         |                     |                |                    |                 |               |
| 10 | # model fol    | d = [5, 50]                                                                                                    |             |                                                                                                    |                                         |                     |                |                    |                 |               |
| 11 | # qvalue cu    | toff = 5.00e                                                                                                    | -02         |                                                                                                    |                                         |                     |                |                    |                 |               |
| 12 | # Larger da    | taset will be                                                                                                    | e scaled to | wards s                                                                                                    | maller datase                           | t.                  |                |                    |                 |               |
| 13 | # Range for    | calculating                                                                                                    | regional la | ambda i                                                                                                    | s: 1000 bps ar                          | nd 1000             | 0 bps          |                    |                 |               |
| 14 | # Broad reg    | ion calling i                                                                                                    | s off       |                                                                                                    |                                         |                     |                |                    |                 |               |
| 15 | # tag size is  | determine                                                                                                    | d as 54 bp: | S                                                                                                    |                                         |                     |                |                    |                 |               |
| 16 | # total tags   | in treatmen                                                                                                    | nt: 231243  | 93                                                                                                    |                                         |                     |                |                    |                 |               |
| 17 | # tags after   | filtering in                                                                                                    | treatment   | : 62230                                                                                                    | 75                                      |                     |                |                    |                 |               |
| 18 | # maximum      | duplicate t                                                                                                    | tags at the | same p                                                                                                    | osition in trea                         | tment :             | = 1            |                    |                 |               |
| 19 | # Redundar     | nt rate in tre                                                                                                    | eatment: 0  | .73                                                                                                    |                                         |                     |                |                    |                 |               |
| 20 | # total tags   | in control:                                                                                                    | 19949607    |                                                                                                    |                                         |                     |                |                    |                 |               |
| 21 | # tags after   | filtering in                                                                                                    | control: 47 | 798380                                                                                                    |                                         |                     |                |                    |                 |               |
| 22 | # maximum      | duplicate t                                                                                                    | tags at the | same p                                                                                                    | osition in con                          | trol = 1            |                |                    |                 |               |
| 23 | # Redundar     | nt rate in co                                                                                                    | ntrol: 0.76 | i                                                                                                    |                                         |                     |                |                    |                 |               |
| 24 | # d = 75       |                                                                                                    |             |                                                                                                    |                                         |                     |                |                    |                 |               |
| 25 | # alternativ   | e fragment                                                                                                    | length(s)   |                                                                                                    |                                         |                     |                |                    |                 |               |
| 26 | chr            | start                                                                                                    | end         | 10.70                                                                                                    |                                         | pileup              | -log10(pvalue) | fold_enrichment    | -log10(qvalue)  | name          |
| 27 | chr1           | 980686                                                                                                    | 980816      | 131                                                                                                    | 980745                                  | 8.48                | 10.38277       | 7.29361            | 6.46786         | MACS2_peak_1  |
| 28 | chr1           | 983821                                                                                                    |             | 105                                                                                                    |                                         |                     | 9.11038        | 6.77148            | 5.34984         | MACS2_peak_2  |
| 29 | chr1           |                                                                                                    | 1031475     | Name of the last of the last o | 77.77.77.77.77                          | National Assessment | 6.82634        | 5.21345            | 3.25879         | MACS2_peak_3  |
| 30 | chr1           | CONTRACTOR OF THE PARTY OF THE PARTY OF THE | 1079564     | 141                                                                                                    | 50 50 5 50 5 50 5 5 5 5 5 5 5 5 5 5 5 5 | (Market Co.)        | 18.30659       | 10.88735           | 13.88358        | MACS2_peak_4  |
| 31 | chr1           | 1304817                                                                                                    | 1304958     | 142                                                                                                    | 1304891                                 | 13.11               | 20.10101       | 11.51679           | 15.56374        | MACS2_peak_5  |

Begke

- 2. Macs2 callpeak generates 5 datasets:
  - List of the peaks (tabular format)

| 26 | chr  | start   | end     | length | abs_summit | pileup | -log10(pvalue) | fold_enrichment | -log10(qvalue) | name         |
|----|------|---------|---------|--------|------------|--------|----------------|-----------------|----------------|--------------|
| 27 | chr1 | 980686  | 980816  | 131    | 980745     | 8.48   | 10.38277       | 7.29361         | 6.46786        | MACS2_peak_1 |
| 28 | chr1 | 983821  | 983925  | 105    | 983877     | 6.94   | 9.11038        | 6.77148         | 5.34984        | MACS2_peak_2 |
| 29 | chr1 | 1031344 | 1031475 | 132    | 1031406    | 6.17   | 6.82634        | 5.21345         | 3.25879        | MACS2_peak_3 |
| 30 | chr1 | 1079424 | 1079564 | 141    | 1079490    | 12.34  | 18.30659       | 10.88735        | 13.88358       | MACS2_peak_4 |
| 31 | chr1 | 1304817 | 1304958 | 142    | 1304891    | 13.11  | 20.10101       | 11.51679        | 15.56374       | MACS2_peak_5 |

· chr: chromosome name

start: start position of peak

· end: end position of peak

· length: length of peak region

· abs\_summit: absolute peak summit position

• pileup: pileup height at peak summit

• -log10(pvalue): -log10(pvalue) for the peak summit (e.g. pvalue =1e-10, then this value should be 10)

• fold\_enrichment: fold enrichment for this peak summit against random Poisson distribution with local lambda

· -log10(qvalue): -log10(qvalue) at peak summit

· name: peak name

• List of the peaks (Narrowpeak format)

| 1                 | 2       | 3       | 4                  | 5                | 6    | 7         | 8           | 9                   | 10    |
|-------------------|---------|---------|--------------------|------------------|------|-----------|-------------|---------------------|-------|
| chr1              | 980685  | 980816  | MACS2_peak_1       | 64               |      | 7.29361   | 10.38277    | 6.46786             | 59    |
| chr1              | 983820  | 983925  | MACS2_peak_2       | 53               |      | 6.77148   | 9.11038     | 5.34984             | 56    |
| chr1              | 1031343 | 1031475 | MACS2_peak_3       | 32               |      | 5.21345   | 6.82634     | 3.25879             | 62    |
| chr1              | 1079423 | 1079564 | MACS2_peak_4       | 138              |      | 10.88735  | 18.30659    | 13.88358            | 66    |
| chr1              | 1304816 | 1304958 | MACS2_peak_5       | 155              |      | 11.51679  | 20.10101    | 15.56374            | 74    |
| chr1              | 1441082 | 1441181 | MACS2_peak_6       | 124              |      | 10.25923  | 16.71260    | 12.40068            | 71    |
| 1. Chr<br>2. Star | of peak | of peak | And the some for a | rediation of the | Jd-c | hange lor | of Polative | Value Sartinit posi | ijot. |

• List of the peak summits (BED): contains the peak summit location for each peak.

| J. chi | 2. Star | of peak | i Peak nan   | 5. Joe Joe |
|--------|---------|---------|--------------|------------|
| 1      | 2       | 3       | 4            | 5          |
| chr1   | 980744  | 980745  | MACS2_peak_1 | 6.46786    |
| chr1   | 983876  | 983877  | MACS2_peak_2 | 5.34984    |
| chr1   | 1031405 | 1031406 | MACS2_peak_3 | 3.25879    |
| chr1   | 1079489 | 1079490 | MACS2_peak_4 | 13.88358   |
| chr1   | 1304890 | 1304891 | MACS2_peak_5 | 15.56374   |
| chr1   | 1441153 | 1441154 | MACS2_peak_6 | 12.40068   |
|        |         |         |              |            |

• PDF images about the model based on your data

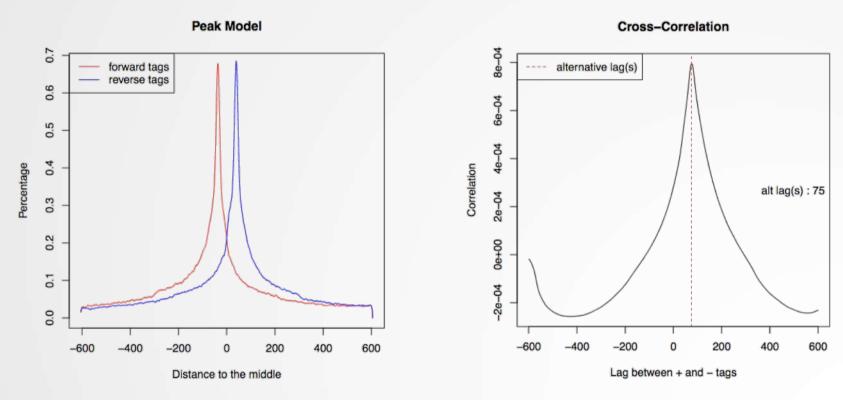

• Log of MACS - output during Macs2 run (HTML)

We now want to call MITF peaks.

- 1. Use **Macs2 callpeak** to perform the peak calling on the data. Use default parameters except for
  - · ChIP-Seq Treatment File: mitf.bam
  - · ChIP-Seq Control File: ctrl.bam
  - Effective genome size: Human
  - Outputs: Peaks as tabular file, summits, Summary page (html), Plot in PDF
- 2. Look at the resulting datasets. How many peaks are found?
- 3. What is the fragment size estimated by Macs2? What do you think of the value?
- 4. Rerun **Macs2** using the same parameters as before but changing the shift size:
  - Build Model: Do not build the shifting model (--nomodel)
  - The arbitrary extension size in bp: 100
- 5. How many peaks are now found?

## How to deal with replicates

Analyze samples separately and takes union or intersection of resulting peaks

Merge samples prior to the peak calling (e.g recommended by MACS)

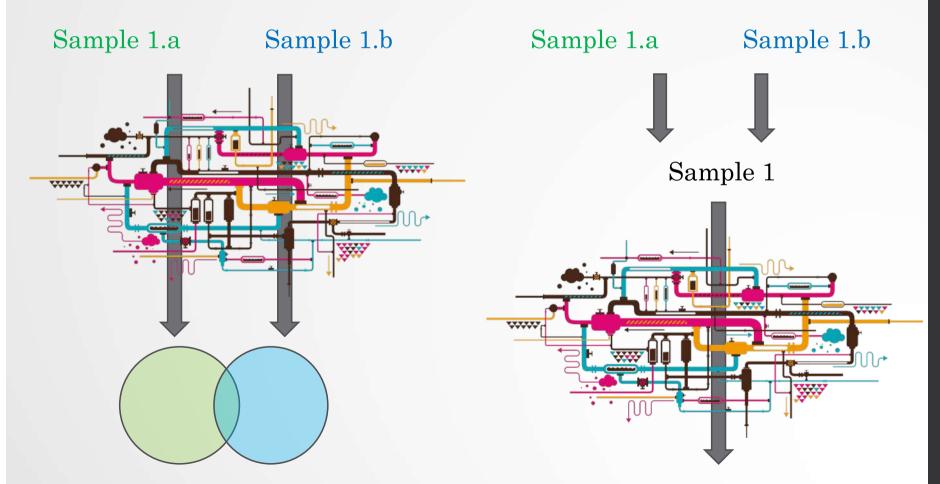

#### IDR

- Measures consistency between replicates
- Uses reproducibility in score rankings between peaks in each replicate to determine an optimal cutoff for significance.

#### • Idea:

- The most significant peaks are expected to have high consistency between replicates
- The peaks with low significance are expected to have low consistency

### **IDR**

**RAD21** Replicates (high reproducibility)

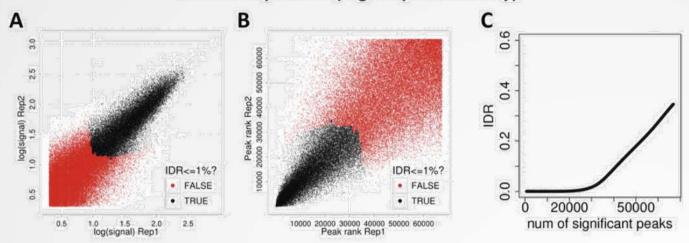

SPT20 Replicates (low reproducibility)

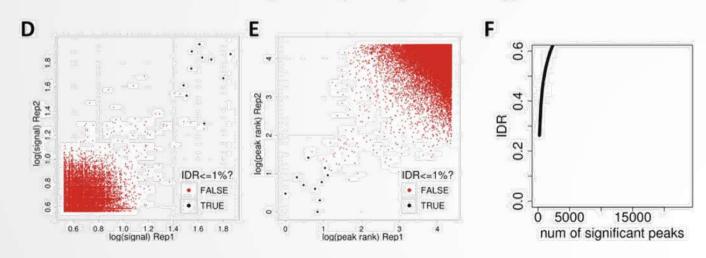

(!) IDR doesn't work on broad source data!

# Differential binding analysis

- Find differential binding events by comparing different conditions
  - qualitative analysis: binding vs no binding
  - · quantitative analysis: weak binding vs strong binding

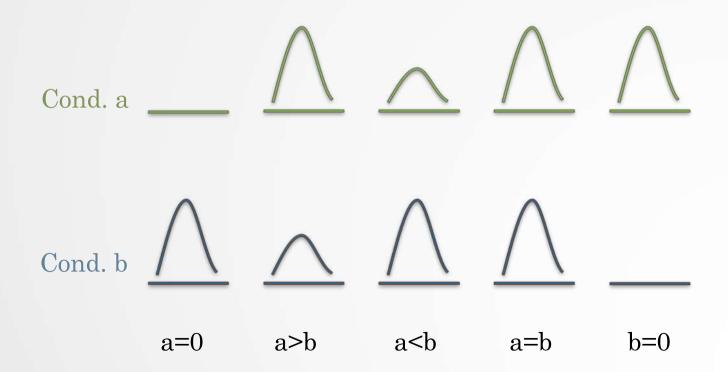

# Differential binding analysis

Qualitative approach

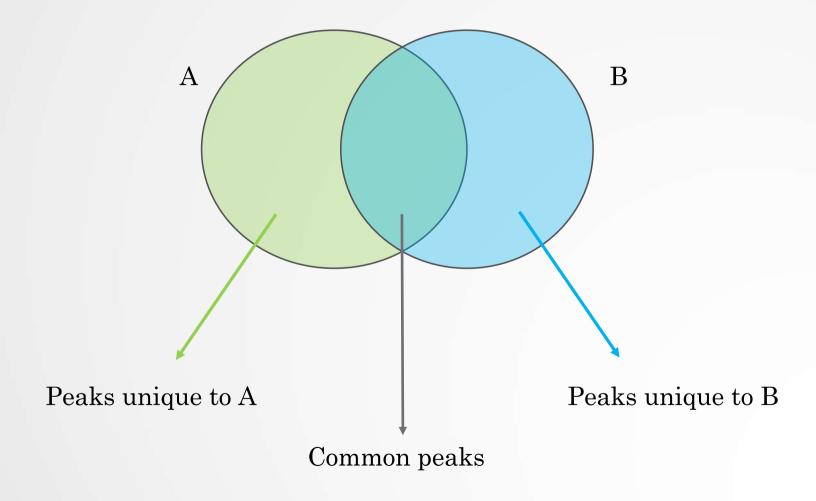

# Differential binding analysis

#### Quantitative approach

- · Do the peak calling on all data
- Take union of all peaks
- Do quantitative analysis of differential binding events based on read counts

#### Statistical models

- No replicates: assume simple Poisson model
- With replicates: perform differential test using DE tools from RNA-seq (EdgeR, DESeq,...) based on read counts

## Spike-in

- Current normalization methods fail to detect global changes as they make the assumption that globally nothing change but a small portion of the genome
- Insert external chromatin used as reference chromatin

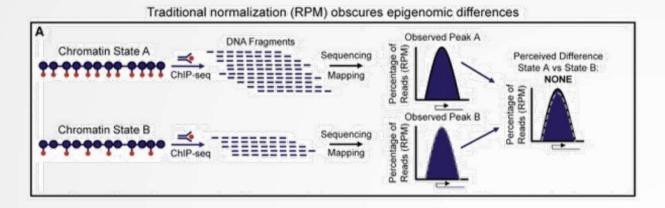

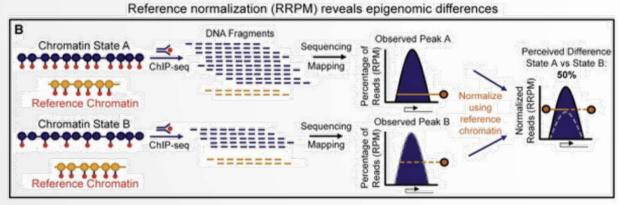

### Spike-in

 Spike-in normalization can be applied to ChIP-Seq data to reduce the effects of technical variation and sample processing bias

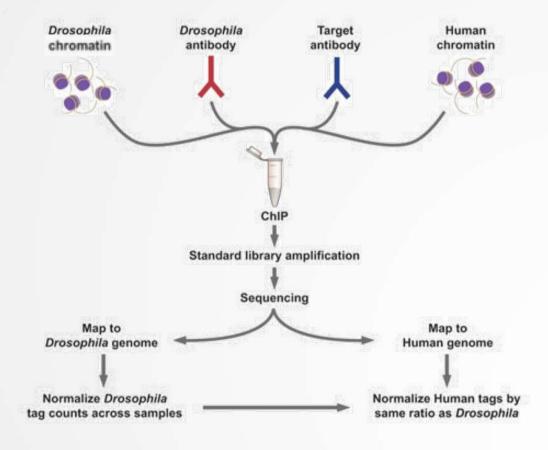